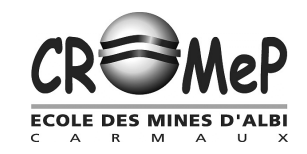

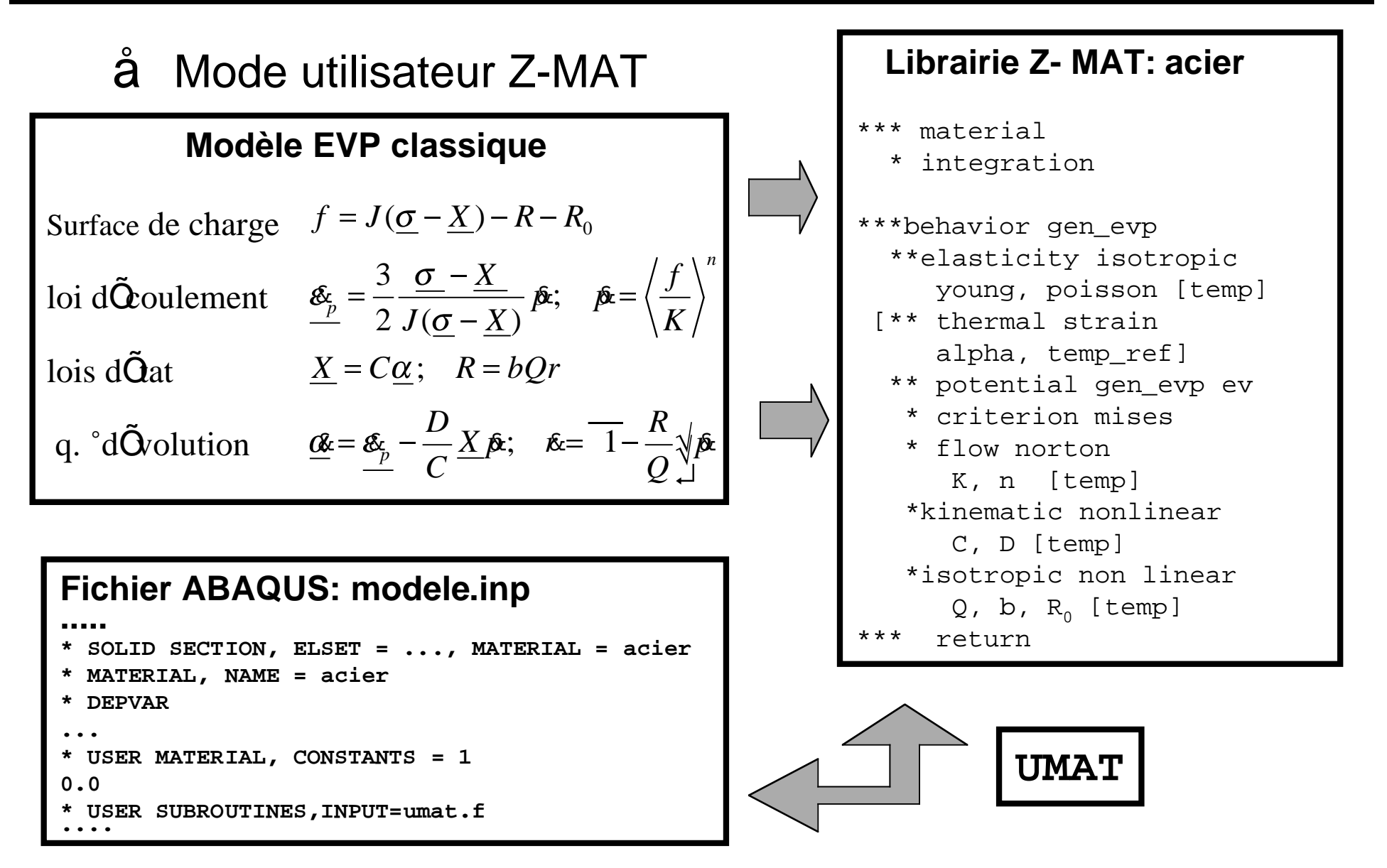

**Exemple 2 - Implantation EF du modèle: Z-ABA**

## Mode Développeur Z-FRONT

```
@Class NEW : BASIC_NL_BEHAVIOR {
  @Name new;
  @SubClass ELASTICITY elasticity;
  @Coefs K, n, R0, ... ;
  @sVarInt evcum ... ;
  @tVarInt eel, evi, alpha1 ... ;
  @sVarAux R1 ... ;
  @tVarAux X1 ... ;
[@Implicit]
};
@StrainPart {
  evi = eto - eel; sig = *elasticity*eel;
+ choix de la méthode d'intégration:
C++ code
};
@Derivative {
Définition des lois d'état et des
équations d'évolution: C++ code
}
[@CalcGradF {
Définition de la matrice jacobienne
pour une méthode implicite: C++ code
}]
```
FMeP

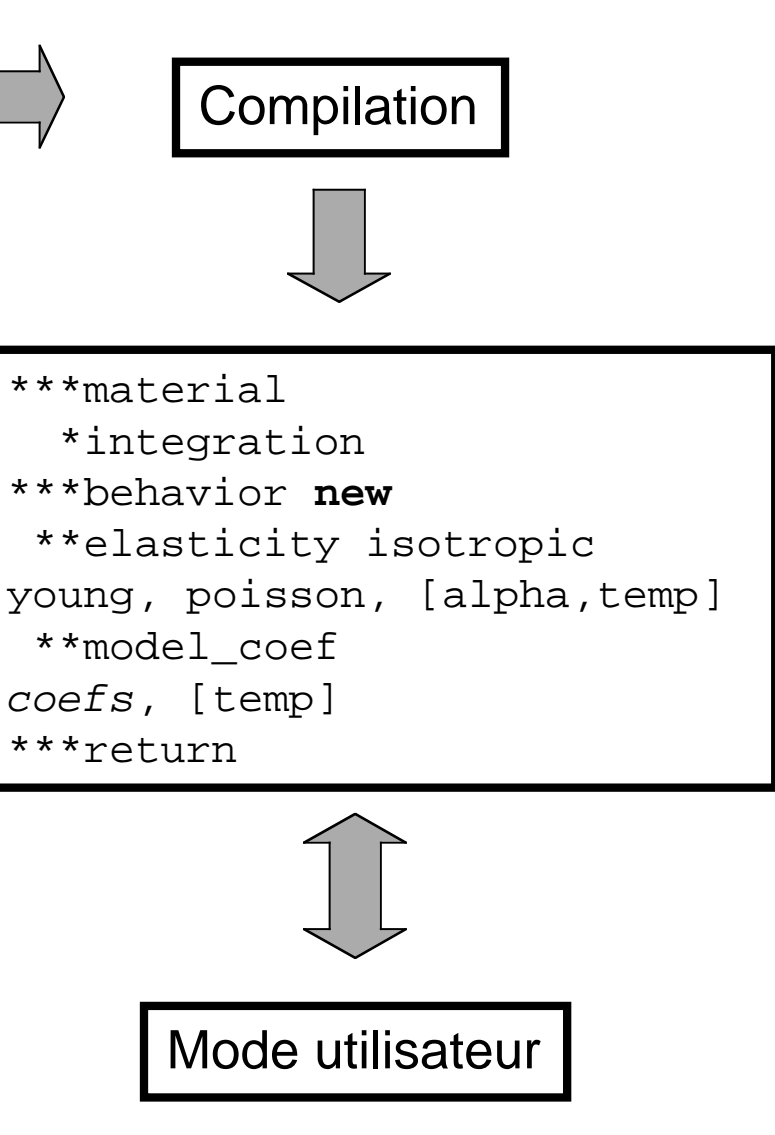

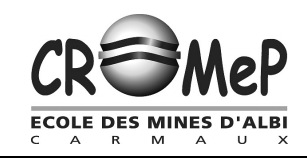

- $\overline{\mathbf{a}}$  Méthodes d'intégration
	- $\emptyset$  Explicite (Runge-Kutta avec pas de temps adaptatif)
		- plus facile à mettre en oeuvre
		- moins robuste (calcul à grand nombre de cycles)
	- $\varnothing$  Implicite ( $\theta$ -méthode)
		- plus robuste
		- saut de cycles (durée de vie)
		- nécessite le calcul de la matrice jacobienne

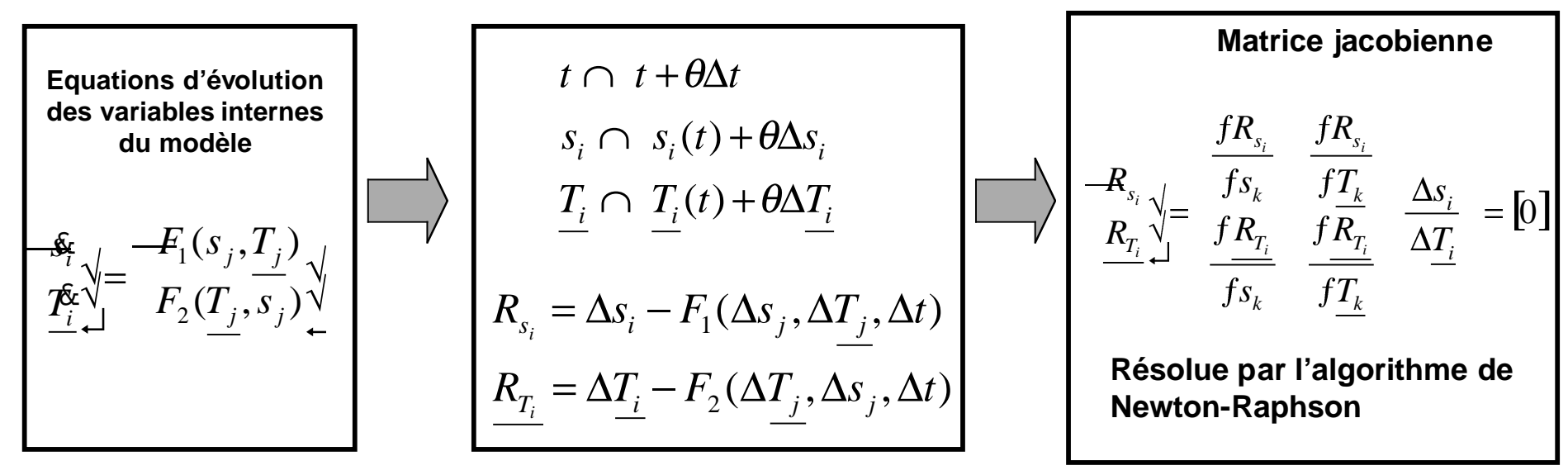

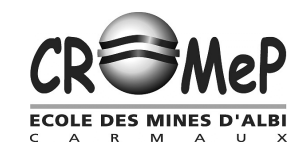

## Exemple 2 - détermination de CL thermiques

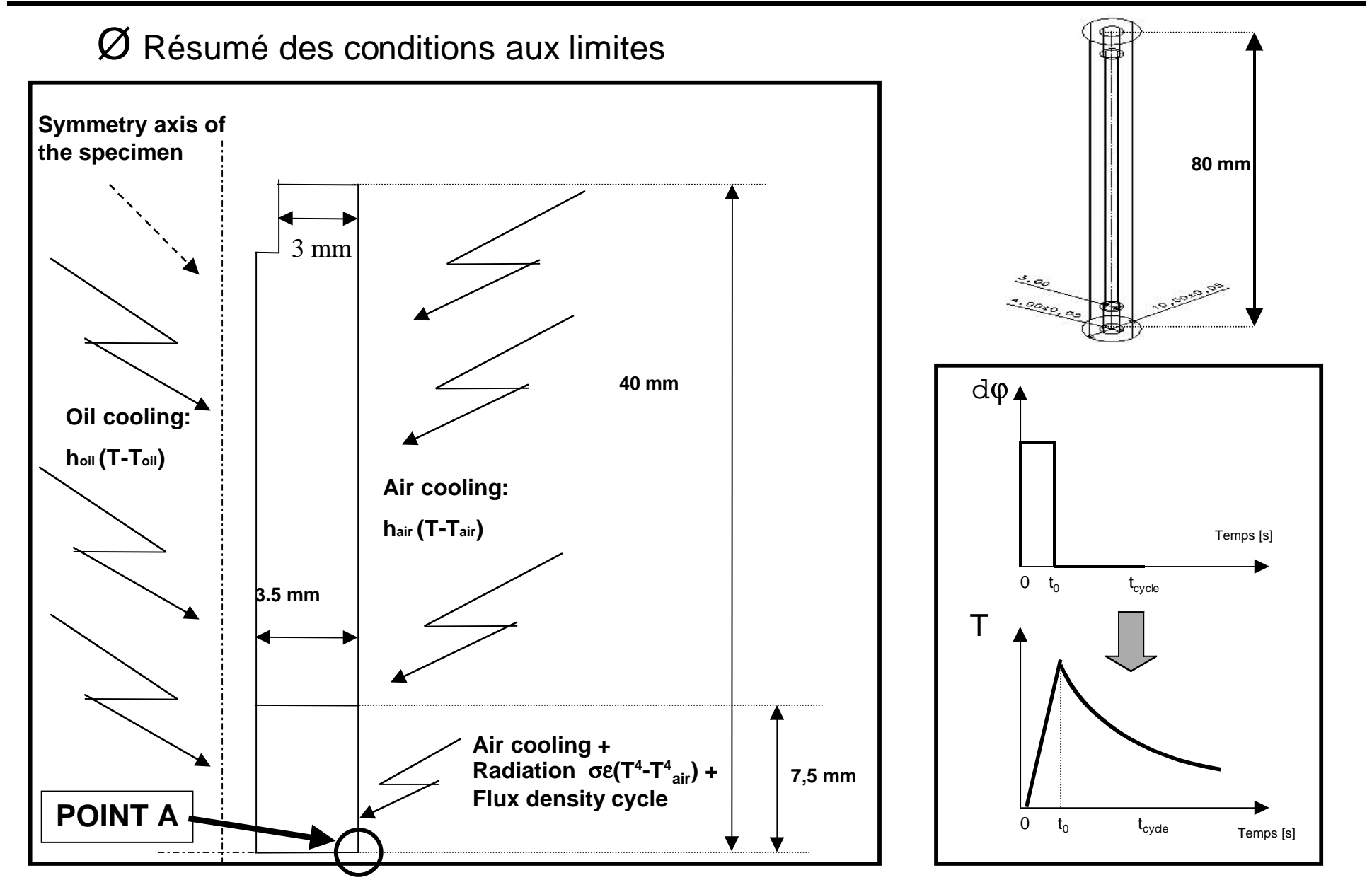

**MeP ECOLE DES MINES D'ALB**  $C$  A R M A U X

## Exemple 2 - détermination de CL thermiques

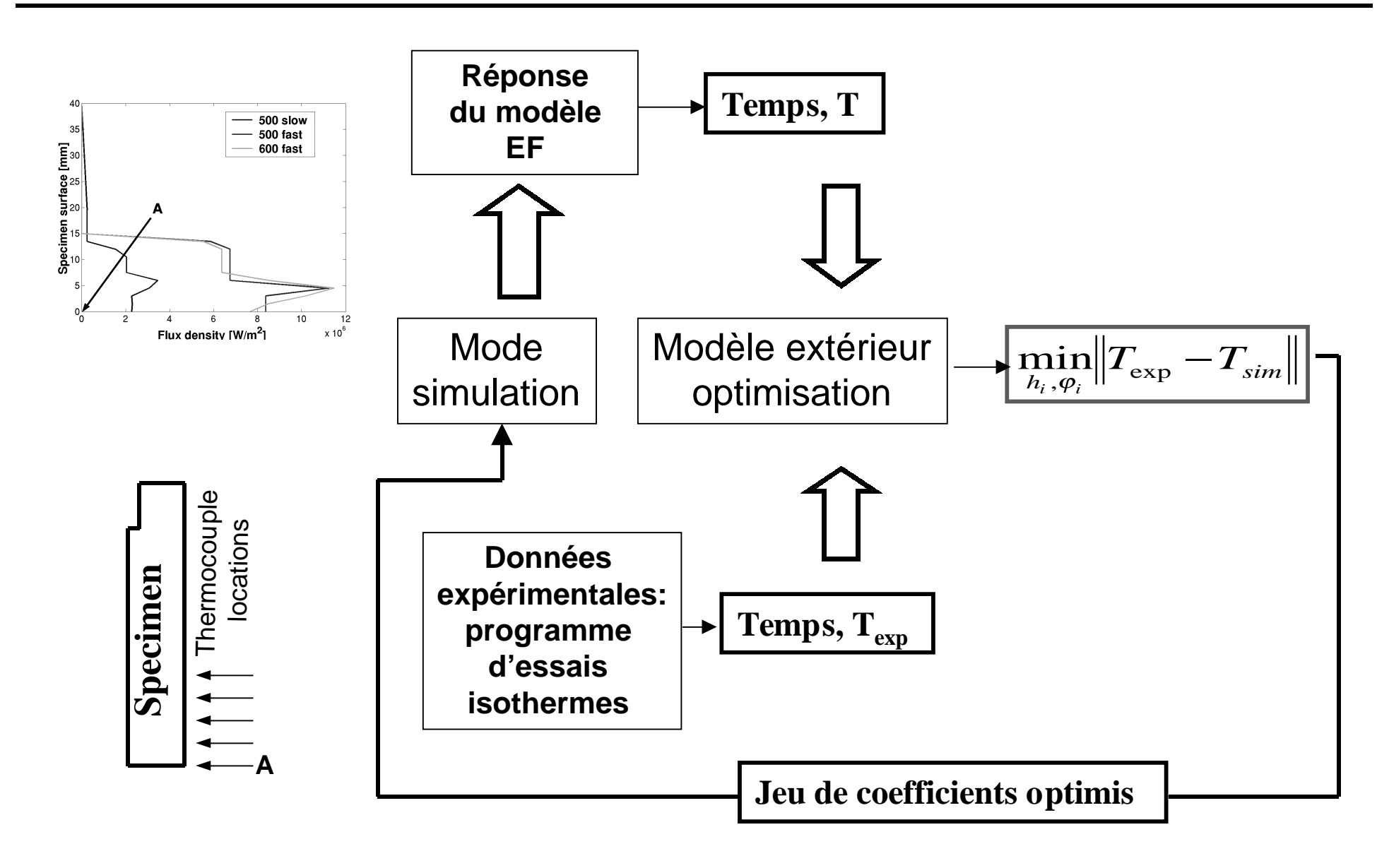

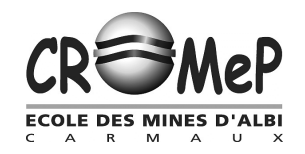

## **Validation anisotherme: méthodologie du calcul EF**

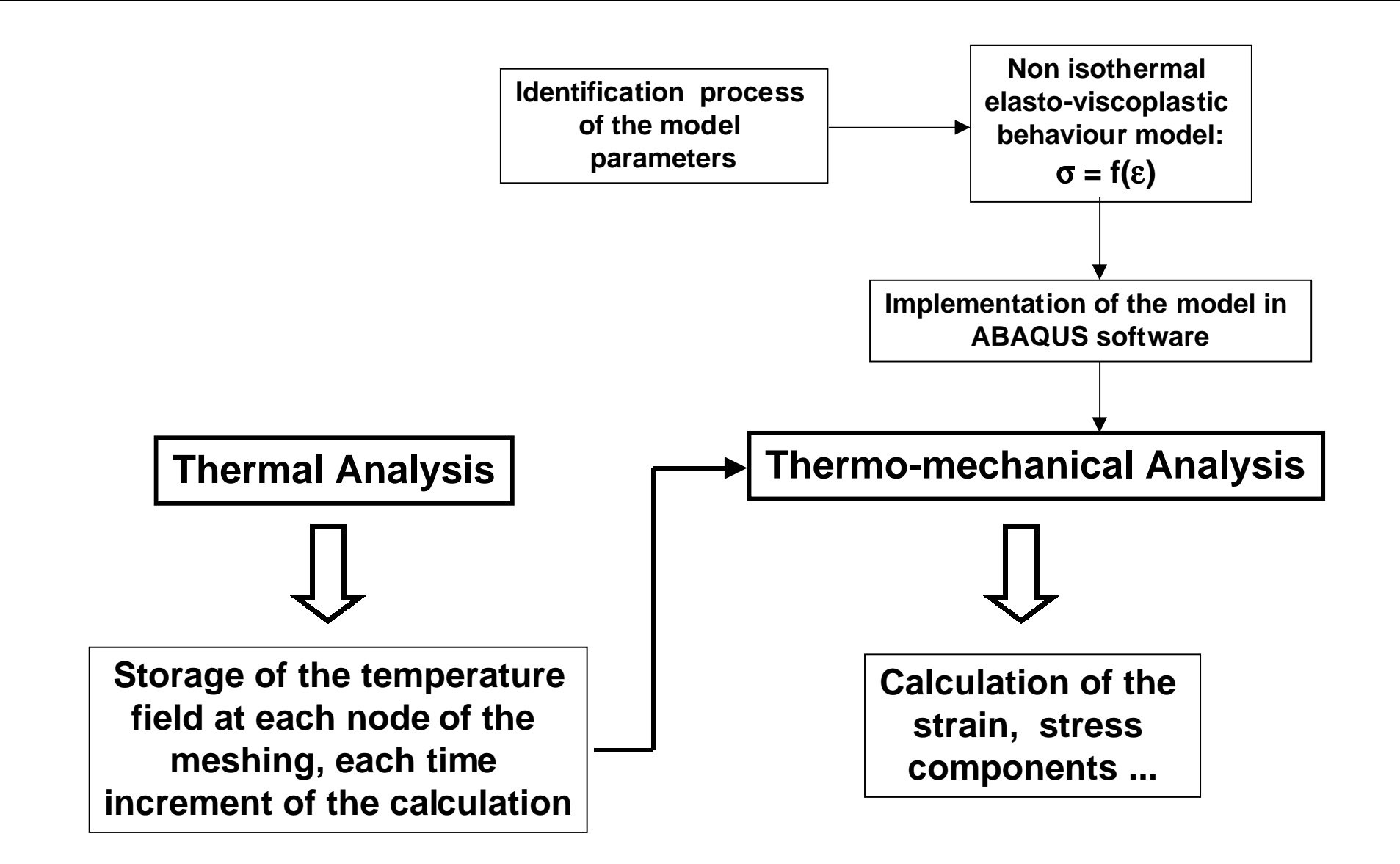